# **Flask-ShellPlus Documentation**

*Release 0.0.2*

**Kane Blueriver**

**Nov 03, 2017**

#### **Contents**

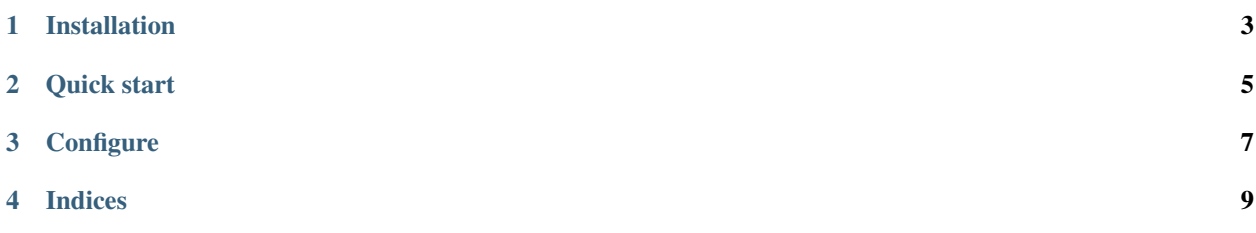

Flask-ShellPlus is a Flask extension aimed to enhance your debugging with Flask apps. It's heavily affected by [Django-Extentions](https://django-extensions.readthedocs.org/) shell\_plus module but focused on Flask and on the top of [Flask-Script.](https://flask-script.readthedocs.org/)

Flask-ShellPlus supports BPython, IPython, ptPython and ptiPython now, and also with Jupyter notebook on the way.

Installation

<span id="page-6-0"></span>You could easily install it via pip:

pip install flask\_shellplus

Quick start

<span id="page-8-0"></span>This should be used with Flask-Script:

```
from flask_shellplus import Shell
def make_context():
   return dict(app=app, db=db, models=models)
```
manager.add\_command('shell', Shell(make\_context=make\_context))

Then run this in your shell:

python manage.py shell

Flask-ShellPlus will find the first available one in BPython, ptiPython, IPython, ptPython, and Python.

Or you can manually define the preferred shell with flag --plain, --bpython, --ptipython, --ipython or --ptpython just like shell\_plus in DjangoExtensions.

Note: If you want to use Flask ShellPlus with IPython, IPython 3.0 or newer is needed.

#### **Configure**

<span id="page-10-0"></span>Flask ShellPlus also provide configures as Django-Extensions do. By now, SHELL\_PLUS\_PRE\_IMPORTS and SHELL\_PLUS\_POST\_IMPORTS is supported, and others in progress:

```
SHELL_PLUS_PRE_IMPORTS = ( # SHELL_PLUS_POST_IMPORTS is similar to this
   ('module.submodule1', ('class1', 'function2')),
    ('module.submodule2', 'function3'),
    ('module.submodule3', '*'),
    'module.submodule4'
)
```
You could define these arguments in your Flask application's configure file, and they will be automate imported before and after make\_context runs.

Indices

- <span id="page-12-0"></span>• genindex
- modindex
- search